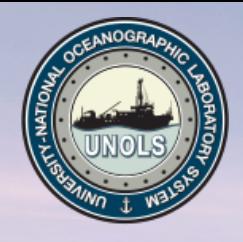

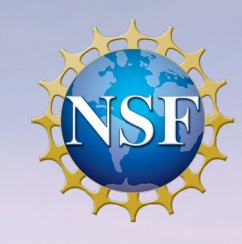

# RCRV Program: CORIOLIX Integrations

2020 RVTEC Meeting Wednesday October 28th, 2020

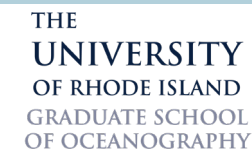

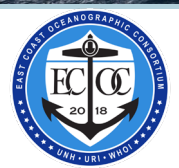

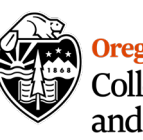

Oregon State University College of Earth, Ocean,<br>and Atmospheric Sciences

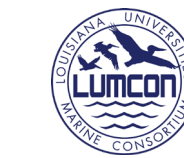

**TAANI** 

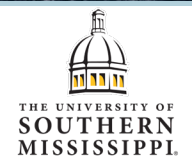

# *RCRV – Datapresence & Engineering Support Center Staff*

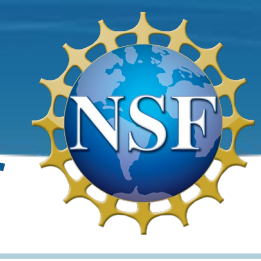

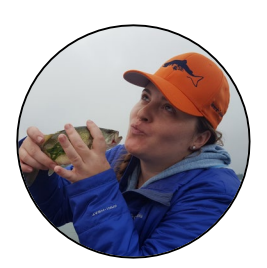

Katie Watkins-Brandt Sensor Systems Engineer

**Joined the project: 2011**

Developed the underway sensor suite design, specification & procurement Excels at instrument configuration, installation, maintenance, & procedures

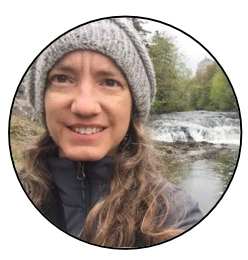

Jasmine Nahorniak Assistant Datapresence Systems Engineer **Joined the project: 2015** Lead CORIOLIX developer Wide ranging skill set - from data management to UI design

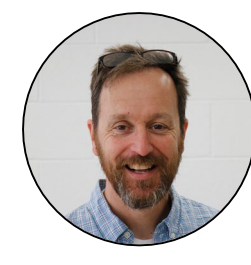

Chris Romsos Datapresence Systems Engineer **Joined the project: 2015** Lead for Datapresence and RCRV Cyberinfrastructure Background – marine geology, fisheries, geographic info systems

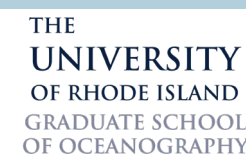

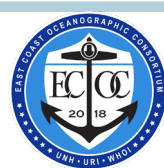

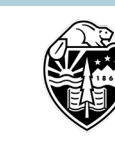

**Oregon State University** College of Earth.Ocean. and Atmospheric Sciences

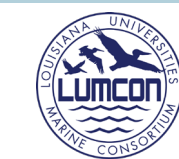

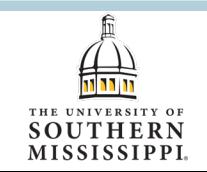

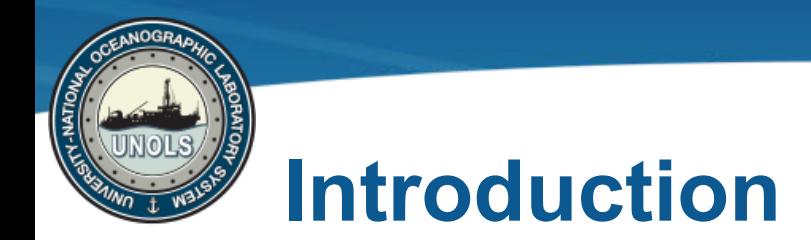

OF OCEANOGRAPHY

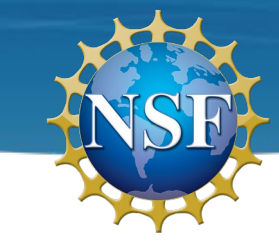

MISSISSIPPI

## Cruise Observations Real-time Interface & Open Live Information eXchange

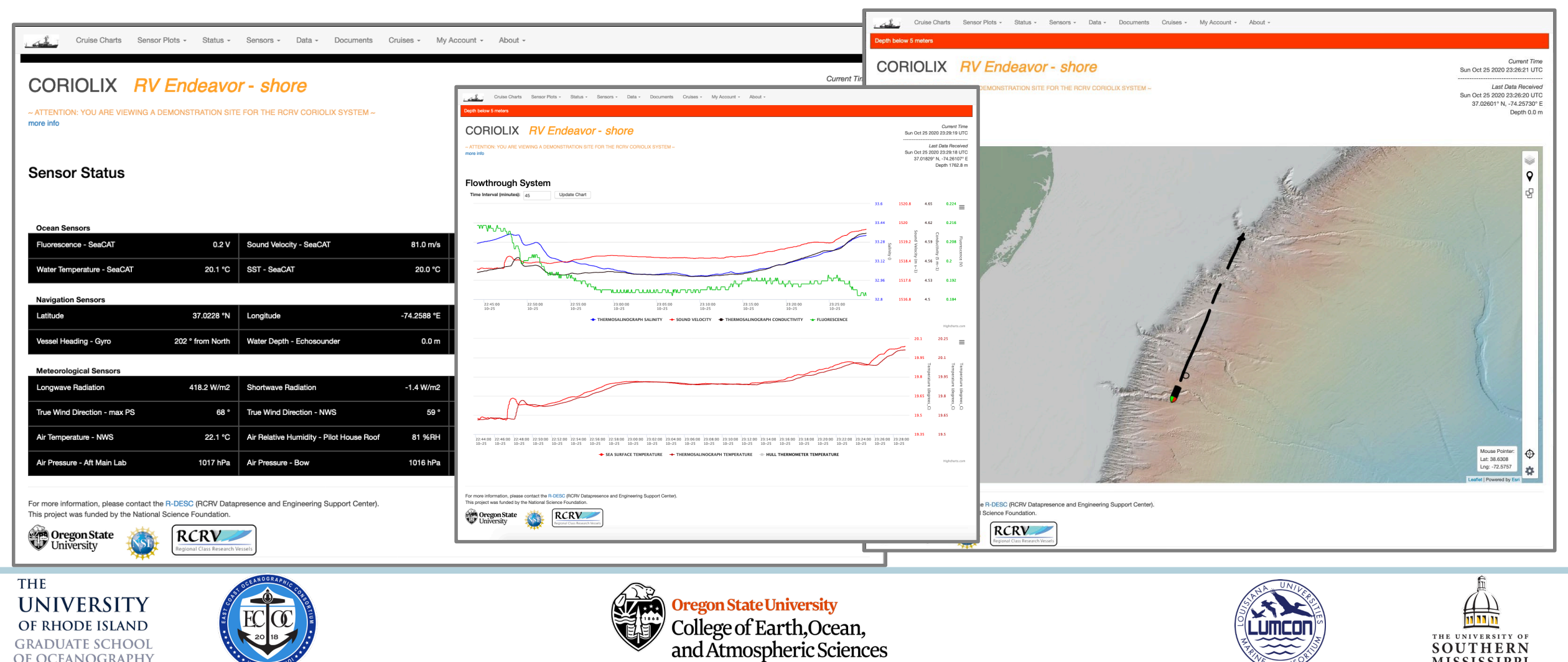

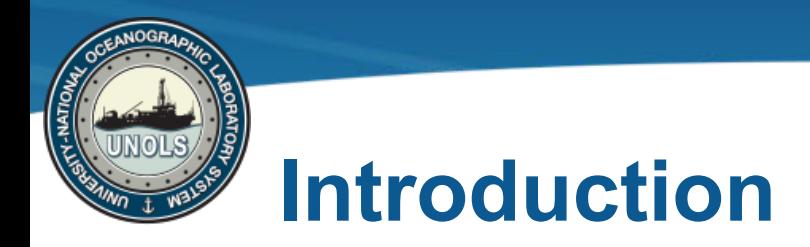

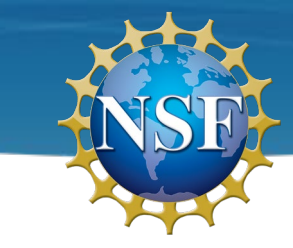

Cruise Observations Real-time Interface & Open Live Information eXchange

RVTEC 2019: Live CORIOLIX demo session(s) with Oceanus in transit from Hawaii

RVTEC 2020: Technical Topic, CORIOLIX Integrations

- · Data Acquisition System Integration OpenRVDAS
- Data Service Integration ERDDAP

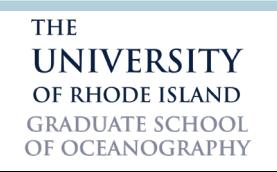

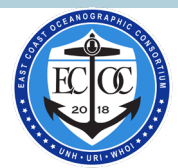

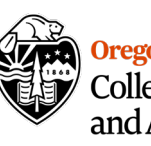

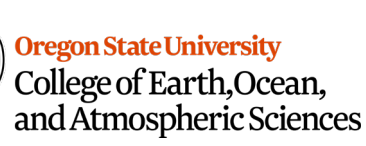

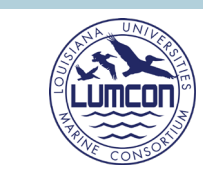

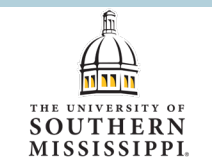

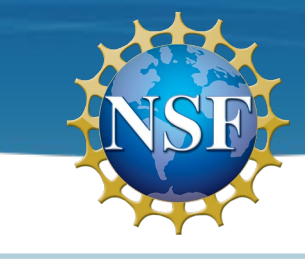

# **DAS Integration: OpenRVDAS <-> CORIOLIX**

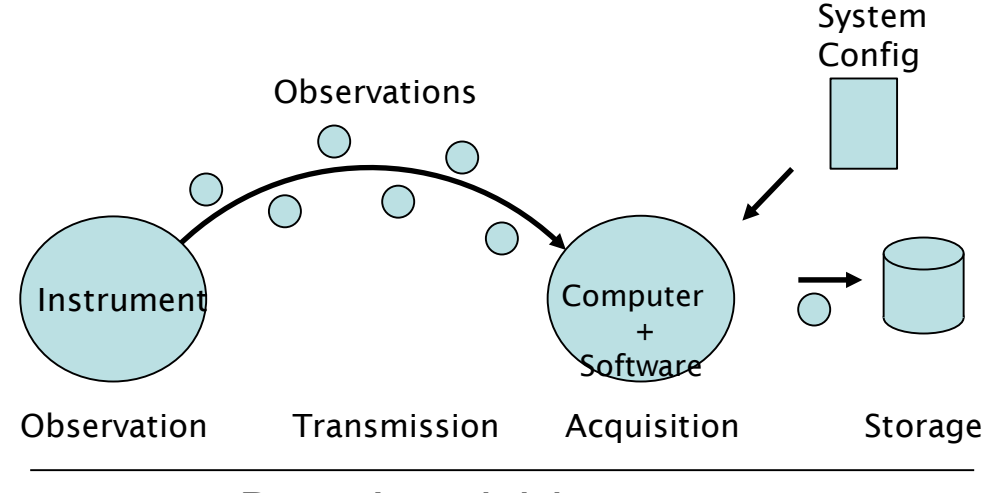

## Data Acquisition

## Provides Tools For:

- Reading live data
- Parse/modify
- Reads from:
- Config Metadata
- Live data
- Writing to file/database Writes to:
	- Timeseries data

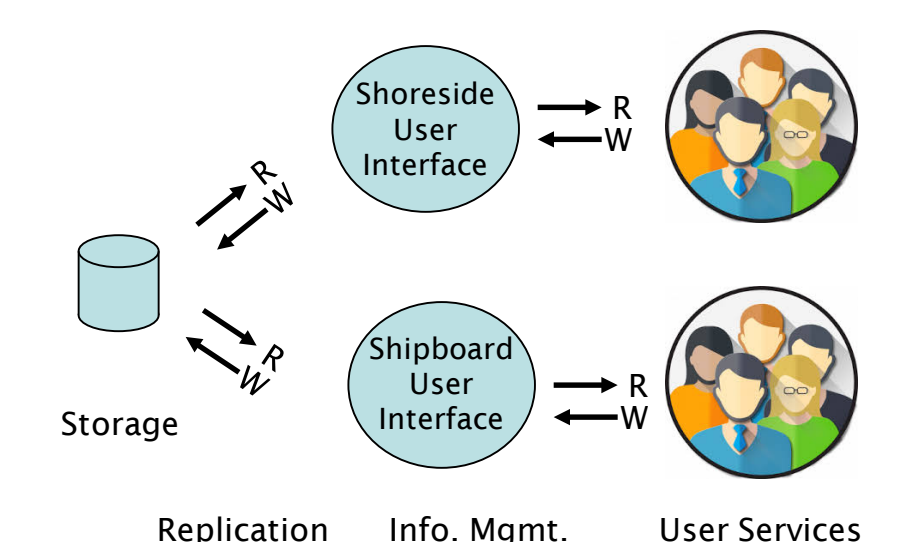

## Datapresence

Provides Tools For:

- Availability (ship/shore)
- Access (user groups)
- Monitoring system state
- Synchronizing metadata

Reads from:

- Metadata
- Instrument datastore
- Writes to:
- Metadata
- Clients

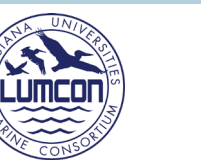

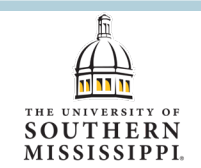

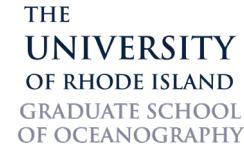

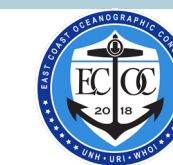

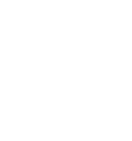

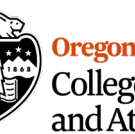

**Oregon State University** College of Earth, Ocean, and Atmospheric Sciences

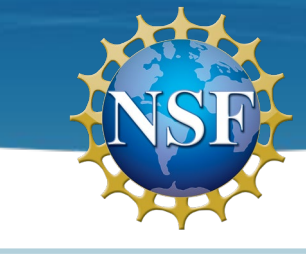

# **DAS Integration: OpenRVDAS <-> CORIOLIX**

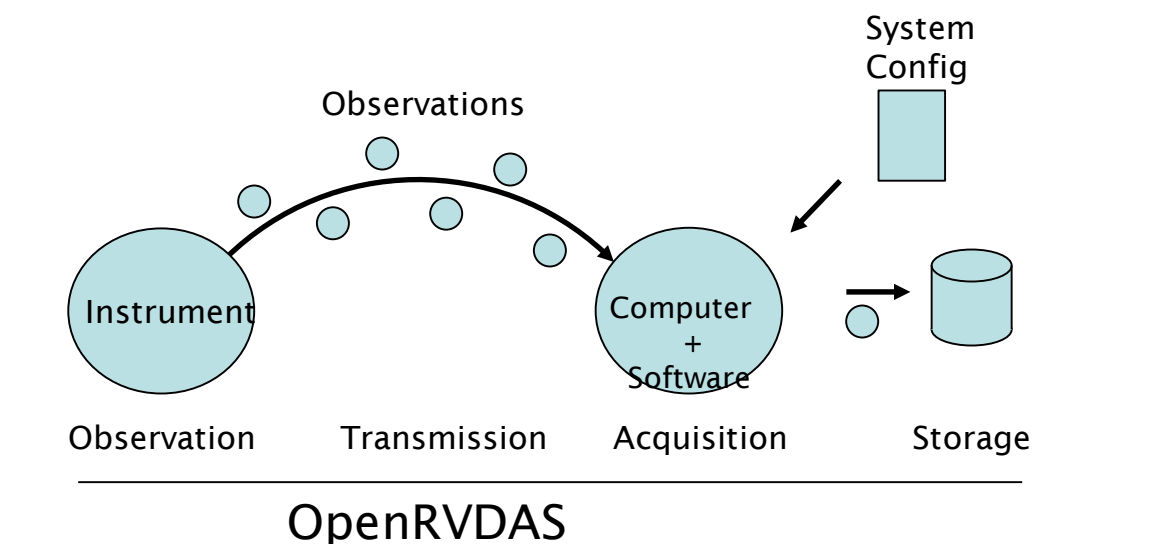

### Primary Objective:

• Extend OpenRVDAS to write to CORIOLIX datastore

Secondary Objectives:

Extend OpenRVDAS to derive system configuration from CORIOLIX metadata

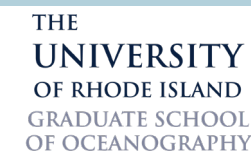

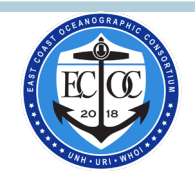

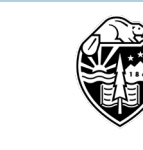

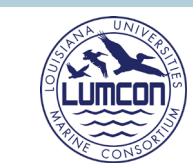

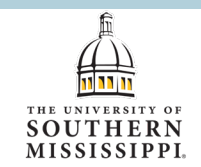

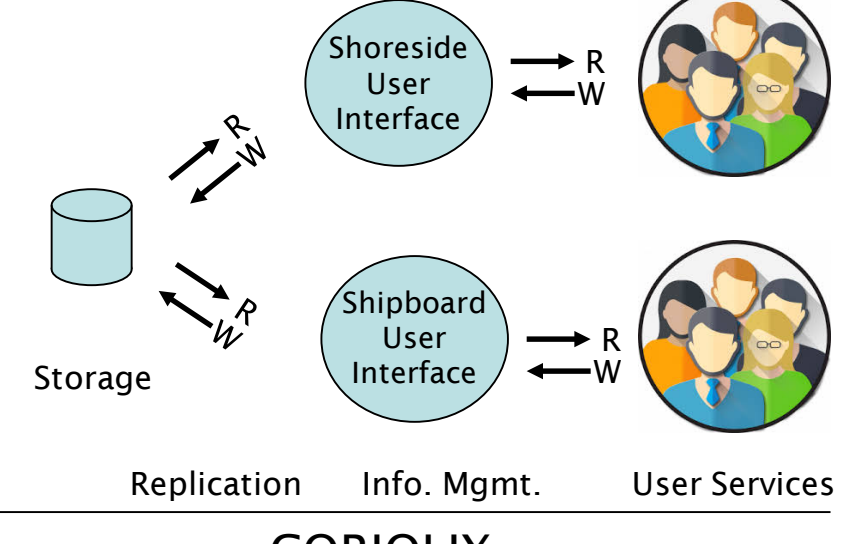

CORIOLIX

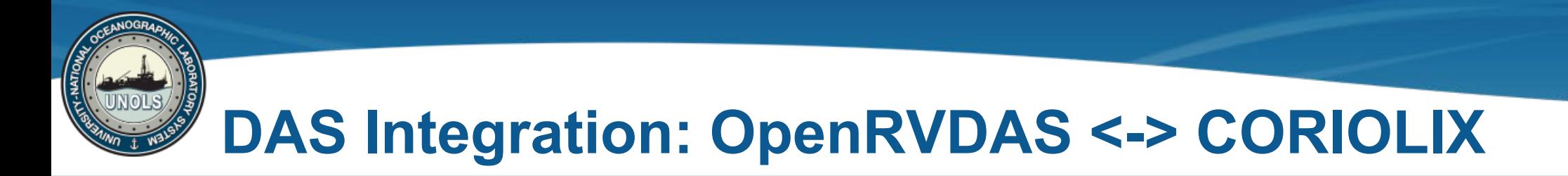

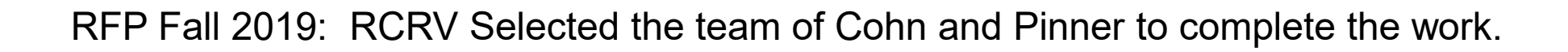

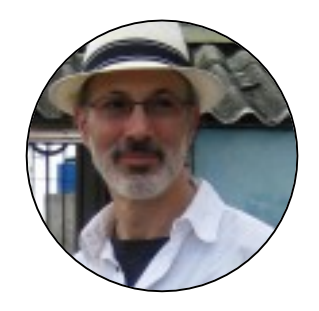

David Pablo Cohn OpenRVDAS Project Lead Developer and Project Owner

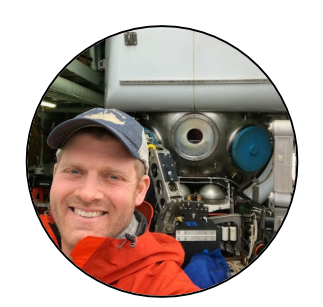

J. Webb Pinner Owner & Principal at Capable Solutions

THE **UNIVERSITY** OF RHODE ISLAND **GRADUATE SCHOOL** OF OCEANOGRAPHY

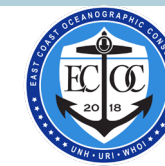

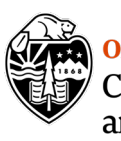

**Oregon State University** College of Earth, Ocean, and Atmospheric Sciences

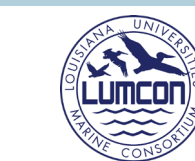

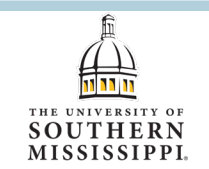

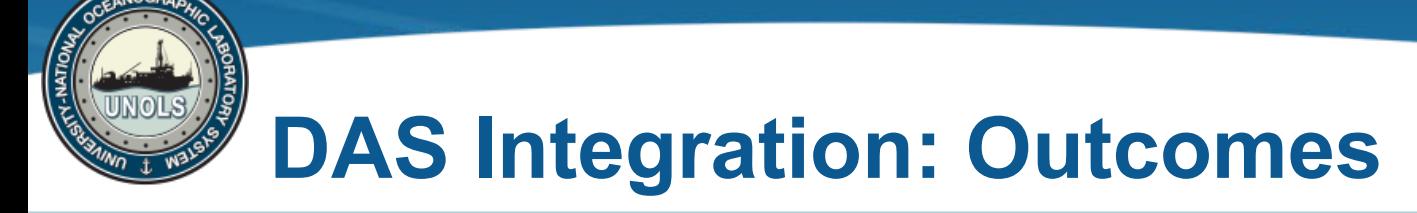

## Primary Outcome – **CORIOLIXWriter**

- OpenRVDAS writer plugin for writing incoming data streams to the appropriate CORIOLIX database table.
	- Extended OpenRVDAS to support logging to a **PostgreSQL** database
	- Extended OpenRVDAS to support parsing a data string and writing parts of the parsed data record to **multiple endpoints** (database tables)

## Secondary Outcome – **Configure OpenRVDAS** by querying the CORIOLIX API for configuration metadata

• Developed a scripted workflow to construct an OpenRVDAS cruise configuration based on information extracted from the CORIOLIX API and information stored in a configuration template.

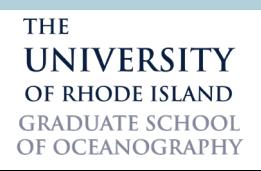

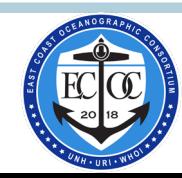

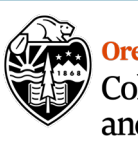

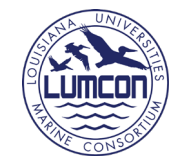

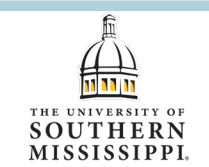

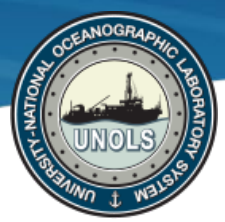

# **DAS Integration: Workflow**

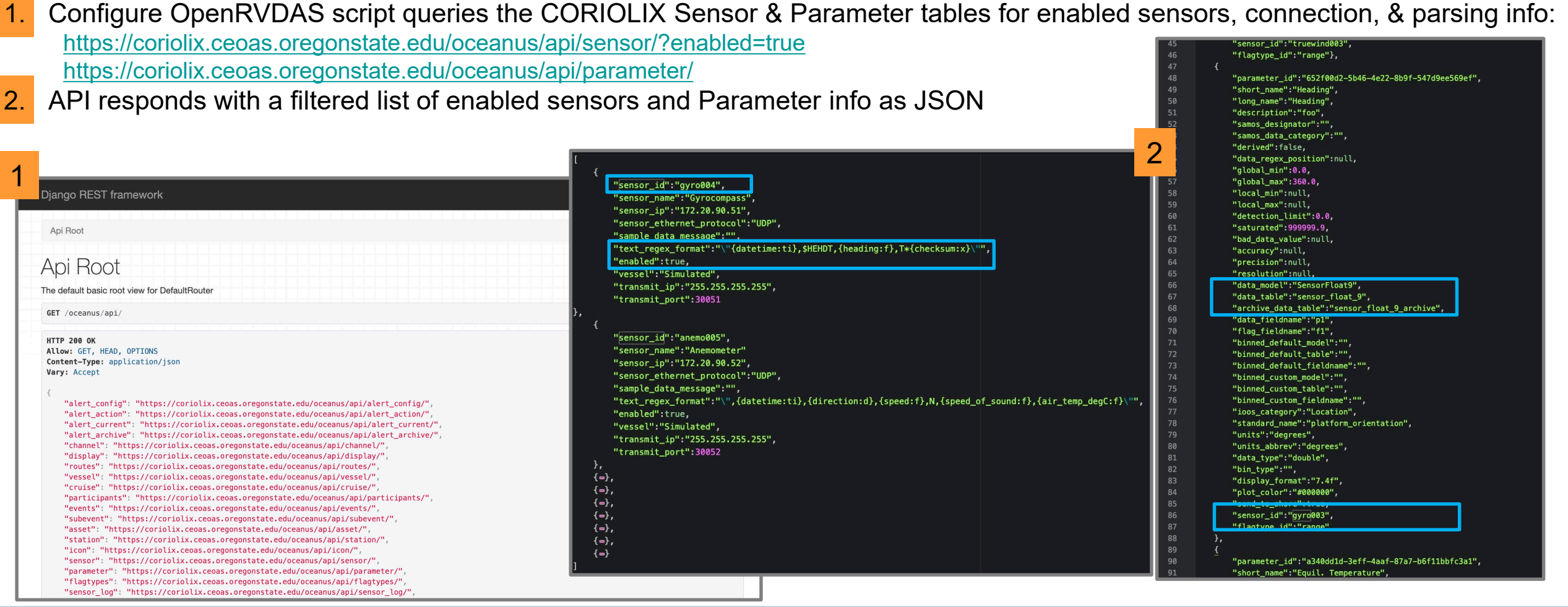

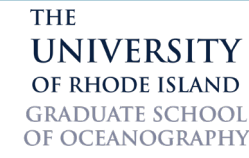

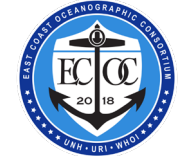

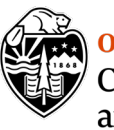

**Oregon State University** College of Earth, Ocean,<br>and Atmospheric Sciences

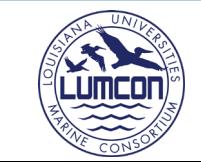

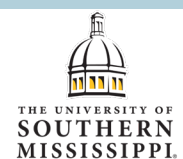

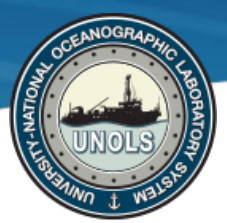

# **DAS Integration: Workflow**

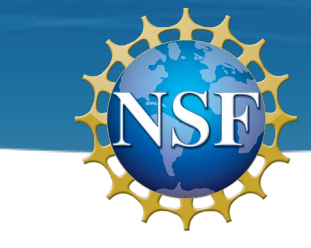

3. Configure OpenRVDAS script reads the config\_template.yaml (defines operational and logging modes) Creates new cruise.yaml file by iterating over sensors list and using template to format the output file.

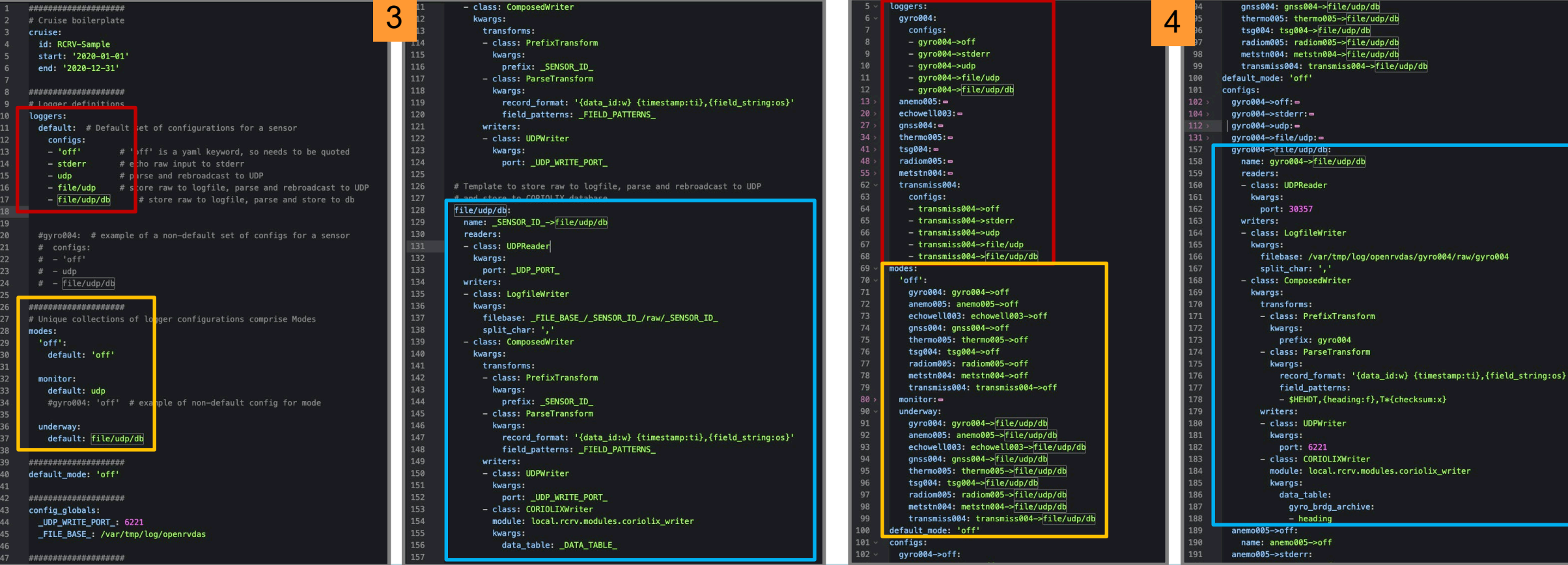

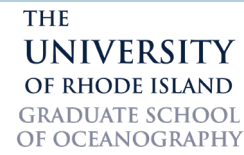

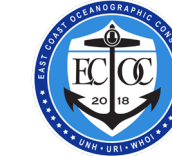

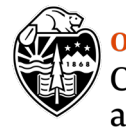

**Oregon State University** College of Earth, Ocean, and Atmospheric Sciences

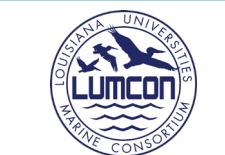

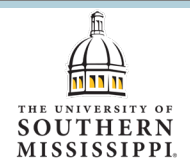

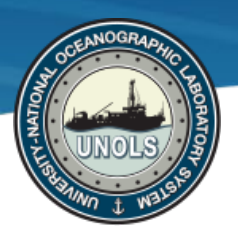

# **DAS Integration: OpenRVDAS <-> CORIOLIX**

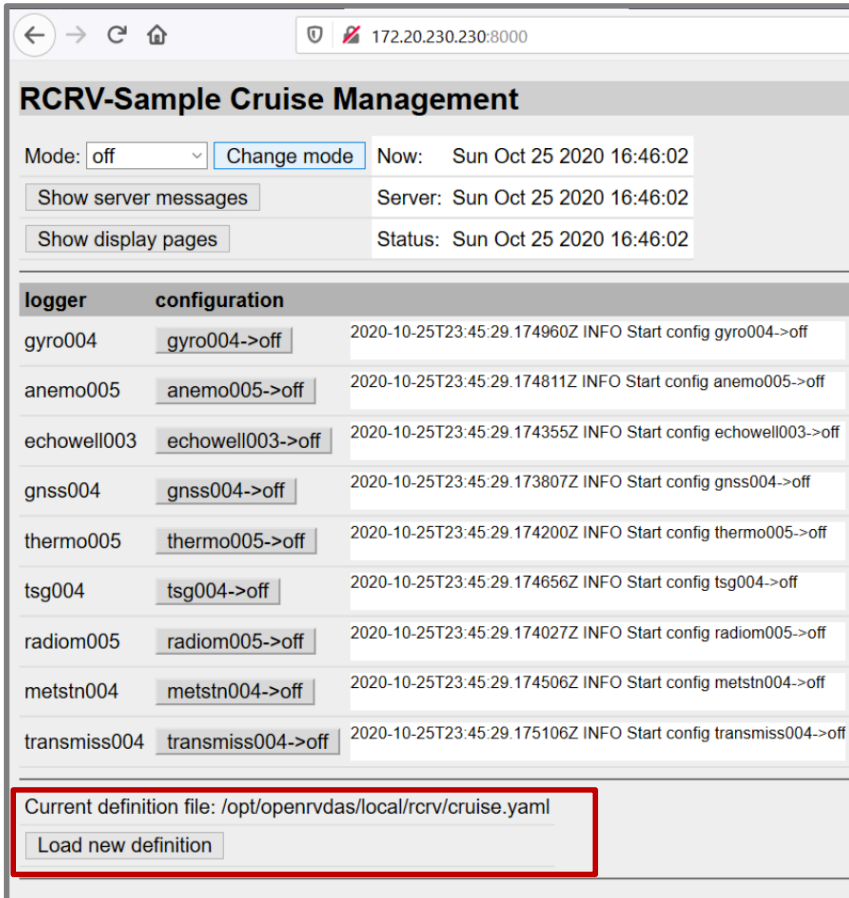

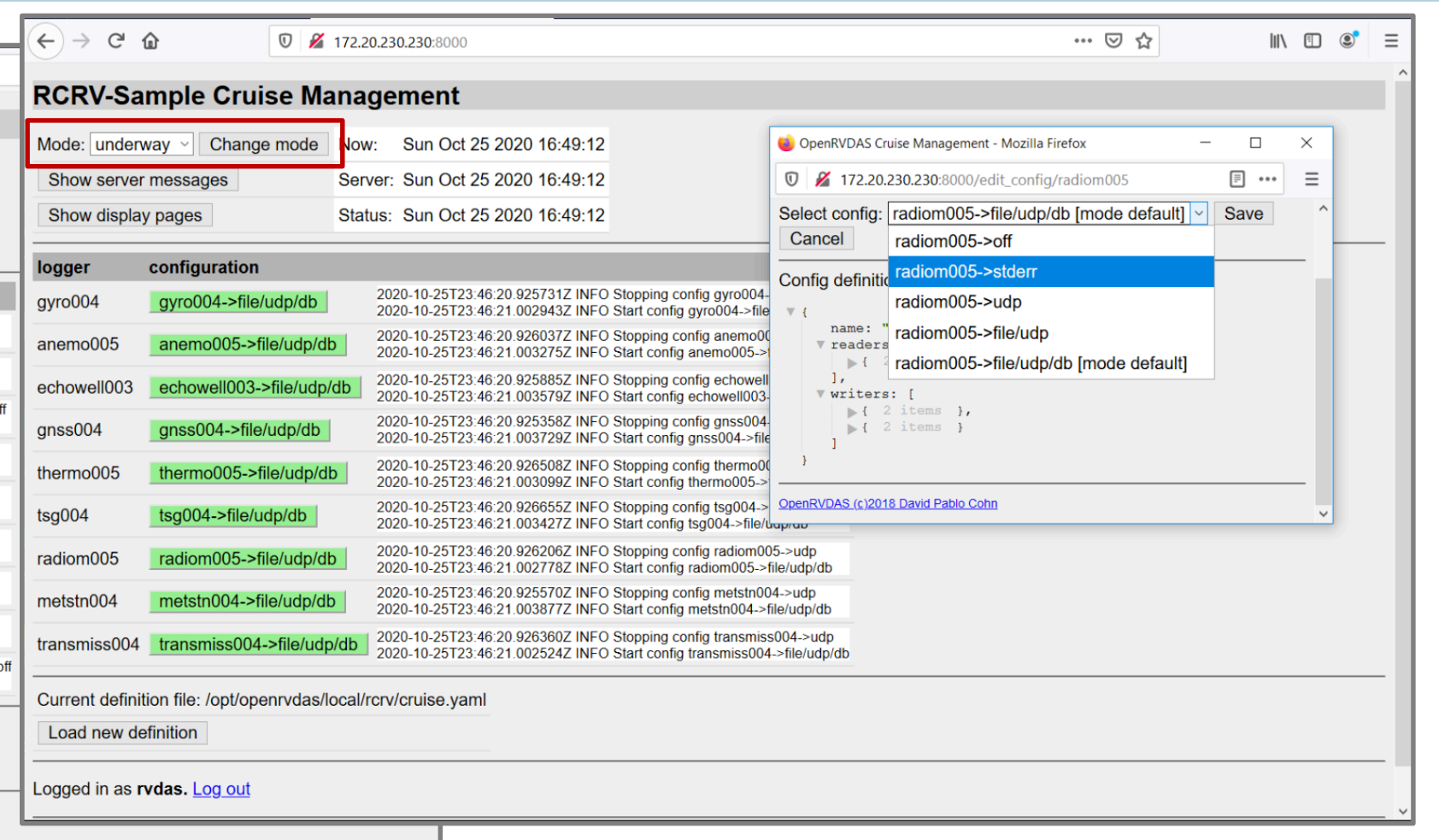

Logged in as rvdas. Log out

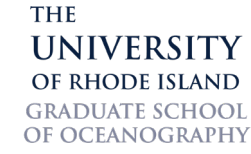

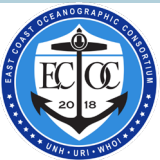

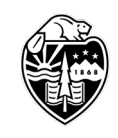

**Oregon State University** College of Earth, Ocean,<br>and Atmospheric Sciences

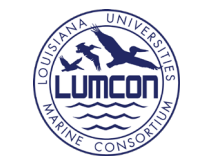

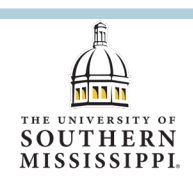

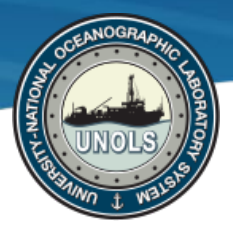

# **Data Service Integration: CORIOLIX <-> ERDDAP**

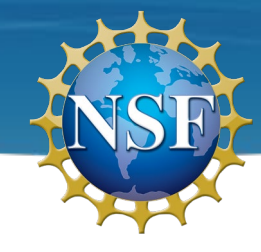

loa in

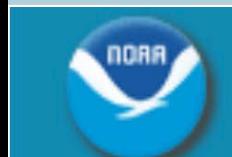

Easier access to scientific data

**ERDDAP** 

Brought to you by NOAA NMFS SWFSC ERD

Previous integration example – **Data Acquisition** and managing **Data Acquisition** configuration This example – **Data Services**, specifically **Scientific Data Services** 

**Data Services –** software to make data more accessible and useable **Scientific Data Services –** software to makes data more accessible and usable to scientific clients

## **What can you do with a data server like ERDDAP?**

- Provide **Query & Subset** functionality on top of read access
- Support a range of scientific output **format translations** (.asc, .csv, OPeNDAP, geoJSON, .mat, .nc, .kml, etc)
- Publish and **Subscrib**e options (subscribe to remote sensing data and server locally)

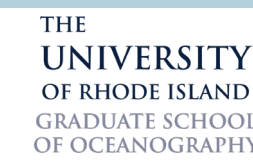

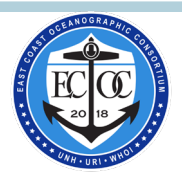

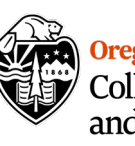

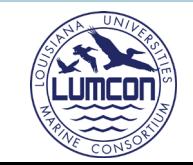

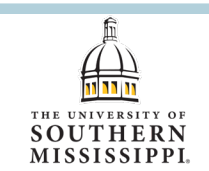

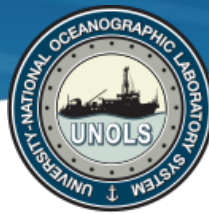

## Data Service Integration: CORIOLIX <-> ERDDAP

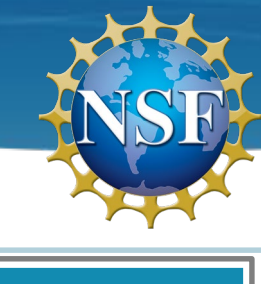

Brought to you by NOAA NMFS SWFSC ER

ERDDAP Easier access to scientific data

Brought to you by NOAA NMFS S

#### **ERDDAP > tabledap > Data Access Form o**

#### Dataset Title: RV Oceanus : ANEMO MMAST ARCHIVE E & RESS Institution: Oregon State University (Dataset ID: anemo\_mmast\_archive) Information: Summary @ | License @ | Metadata | Background @ | Make a graph

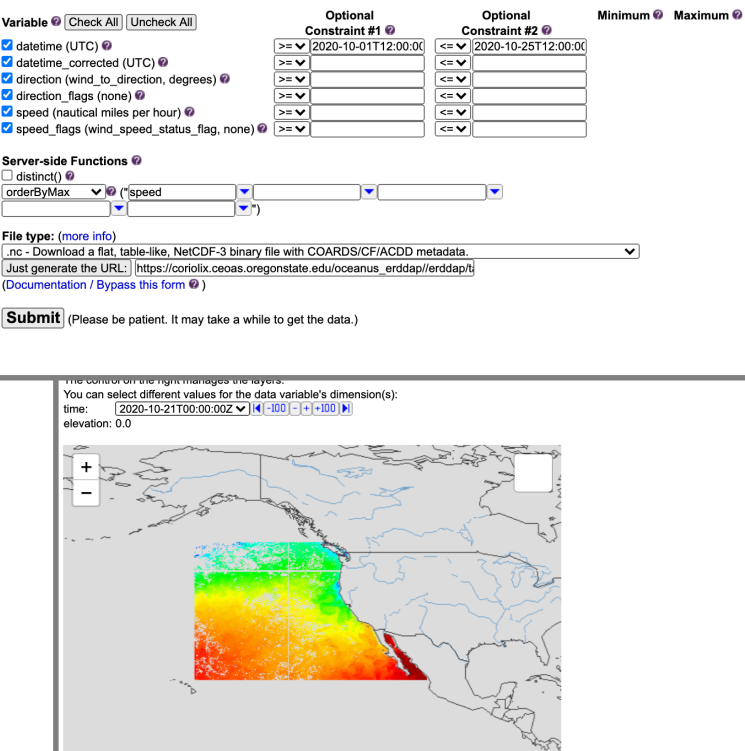

#### **ERDDAP NORRY**

Easier access to scientific data

### **ERDDAP > List of All Datasets**

30 matching datasets, listed in alphabetical order.

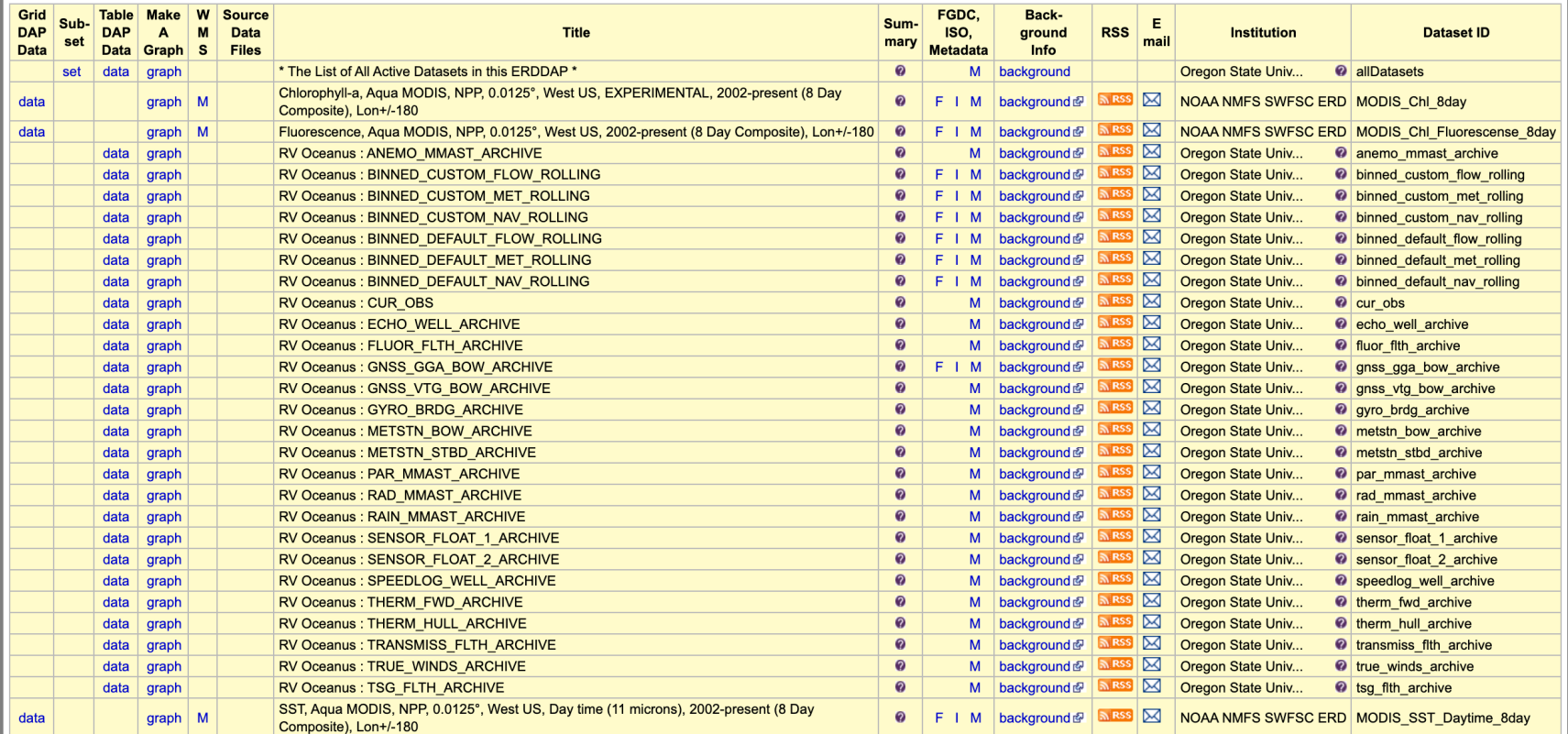

**THE UNIVERSITY** OF RHODE ISLAND **GRADUATE SCHOOL** OF OCEANOGRAPHY

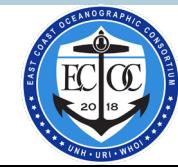

Leaflet | NOAA NMFS SWFSC ERD

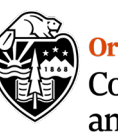

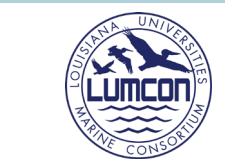

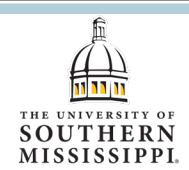

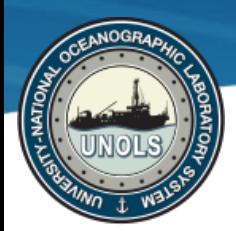

# **Data Service Integration: CORIOLIX <-> ERDDAP**

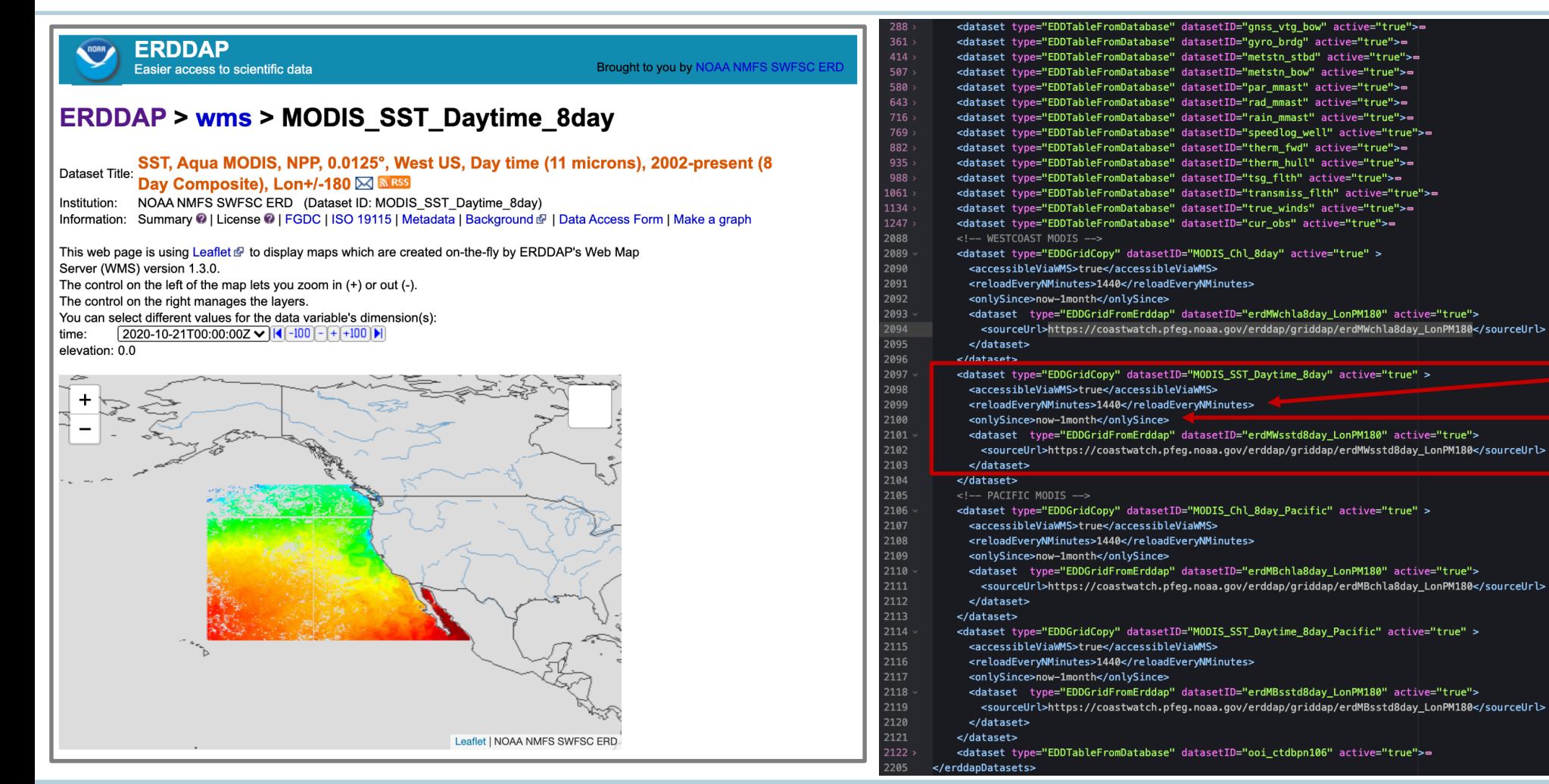

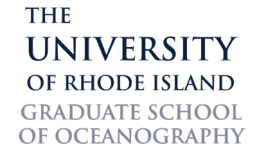

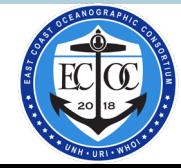

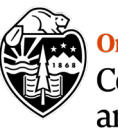

**Oregon State University** College of Earth, Ocean,<br>and Atmospheric Sciences

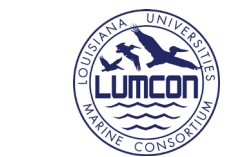

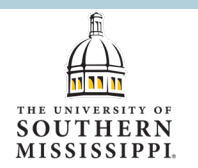

## *Very simple to add*

Reload: 1/day Keep: 1 month Link: to remote data

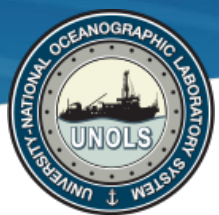

more info

# **Data Service Integration: CORIOLIX <-> ERDDAP**

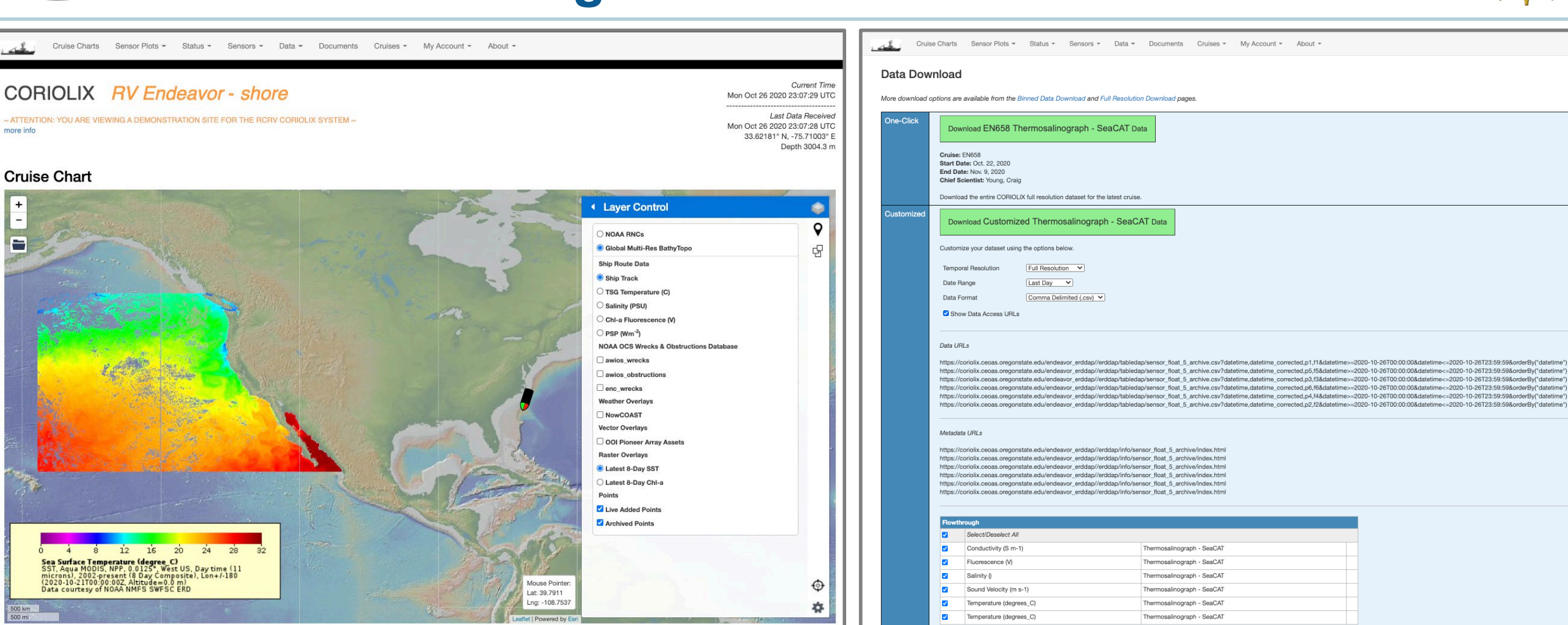

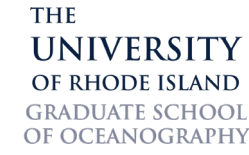

500 km

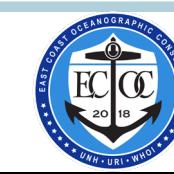

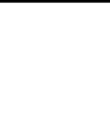

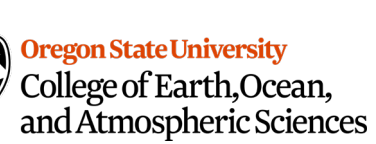

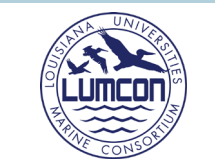

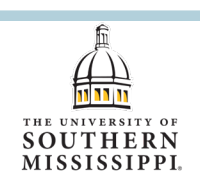

### **Acknowledgements & Thank You:**

**Datapresence Student Employees** Shivani Wanjara Sean Marty Matthew Zakrevsky

### Datapresence Student **No. 1511** Hannah Hadi Visit Us:

**Datapresence Co** Steve Foley Webb Pinner David Pablo Cohn

### **OSU CEOAS OSU Ship Operat Research Comput** Reimers Lab at C Martechs: Jonah Winters Kristin Beem Brandon D'Andrea Alex Wick Emily Shimada Kate Kouba

**Major Facilities** Scan the QR code at right -Or, follow either url below <u><https://datapresence.coas.oregonstate.edu/demo/></u>  $\text{com}/\text{W}$ 794 $\text{W}$ az <u>2000, propinsi</u> <https://tinyurl.com/w794wga>

 $T_{\rm eff}$  Crews (Oregon Sea Grant)) and  $T_{\rm eff}$ 

**OSU**

Kyle Cole (SMILE) Renee O'Neill (SMILE) Adam Talamantes (SMILE)

Shawn Smith (SAMOS) Kristen Briggs (SAMOS) Mark Bourassa (SAMOS) Ethan Wright (SAMOS - student) John Meyer (HSN) Kevin Walsh (HSN)

**ARF & Other External Collaborators** RVTEC community Julia Hummon (UHDAS) Toby Martin (UHDAS)

Steven Hartz (UAF)

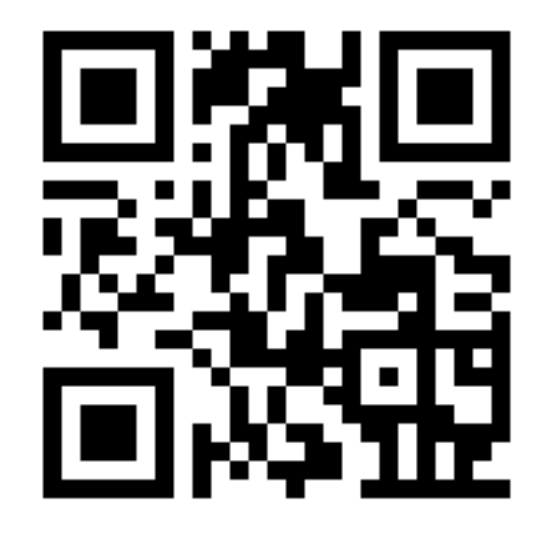

Gabe Matthias (ECOC URI) Kylie Pasternak (ECOC URI) Joshua Bierbaum (GCOC USM) Alex Ren (GCOC LUMCON)

**Vessels & Crew** Oceanus, Endeavor, Point Sur, Sikuliaq

**THE UNIVERSITY** OF RHODE ISLAND **GRADUATE SCHOOL** OF OCEANOGRAPHY

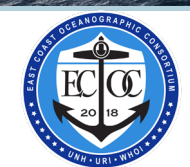

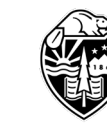

Laura Stolp (R2R)

**Oregon State University** College of Earth, Ocean, and Atmospheric Sciences

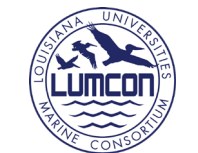

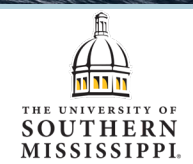

 $SOC$